# SC-PROJEKT

# EISWÜRFEL: HÖHE = 21MM

Patrick Kurer & Marcel Meschenmoser

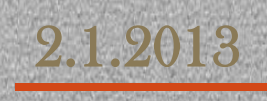

# <span id="page-1-0"></span>**INHALTSVERZEICHNIS**

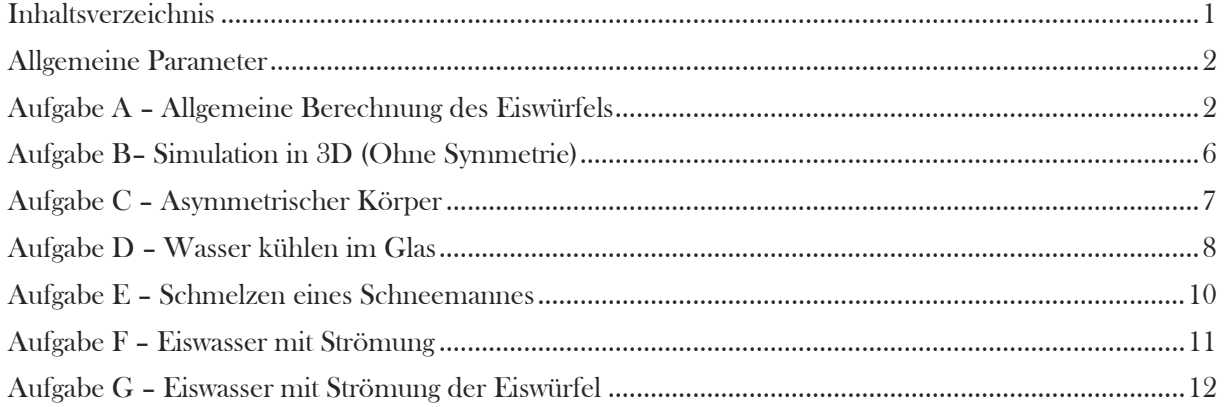

# <span id="page-2-0"></span>ALLGEMEINE PARAMETER

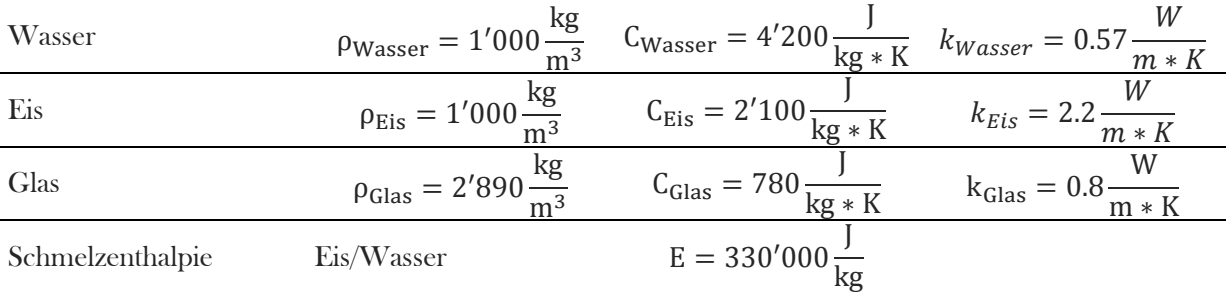

# <span id="page-2-1"></span>AUFGABE A – ALLGEMEINE BERECHNUNG DES EISWÜRFELS

Es soll das Gefrieren eines Eiswürfel im Eisfach axialsymmetrisch simuliert werden.

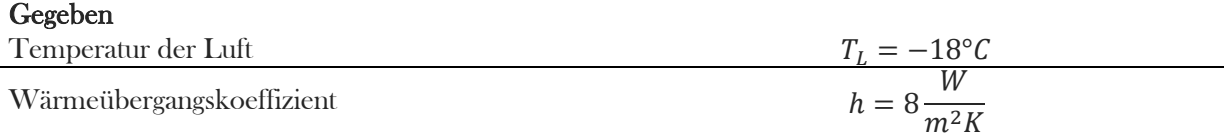

# Annahmen

Die Luft umgibt den Eiswürfel komplett, obwohl in der Realität ein Behälter notwendig wäre.

# Funktion

Zuerst wird die Funktion der spezifischen Wärmen formuliert da sich diese mit dem Phasenübergang ändert. Beim Phasenübergang selbst macht die Funktion aufgrund der Schmelzenthalpie einen Sprung. Dieser Sprung wird mithilfe einer quadratischen Funktion angenähert.

Der Einfachheit halber wurde der Nullpunkt auf 273K festgelegt. Die Variable  $\alpha$  wurde auf 1 gesetzt. Dies entspricht einem Bereich von  $\pm 1K$  um 273K

# Als erstes wurde die Funktion  $C_1(T)$  aufgestellt.

$$
C_1
$$
\n
$$
C_1(T) = \begin{cases}\nT \le 272[K] \\
272[K] < T < 274[K] \\
T > 274[K]\n\end{cases}\nC_1(T) = \frac{C_{Wasser} + C_{Eis}}{2} + T\frac{C_{Wasser} - C_{Eis}}{2}
$$

Aus dem Integral ergibt sich die Variable A

$$
\int_{-1}^{1} A(T^2 - 1) \, dT = E \qquad \qquad \to A = -\frac{3}{4} \, E = 247'500
$$

Die Funktion  $C_2(T)$  ist definiert mit

$$
C_2
$$
\n
$$
T
$$
\n
$$
C_2(T) = \n\begin{cases}\nT \le 272[K] & C_1(T) = 0 \\
272[K] < T < 274[K] \\
T > 274[K]\n\end{cases}\n\begin{cases}\nC_1(T) = 0 \\
C_1(T) = -A * (T^2 - 1) \\
C_1(T) = 0\n\end{cases}
$$

Als Summe von  $C_1(T)$  und  $C_2(T)$  folgt  $C(T)$ 

$$
C(T) = \begin{cases} T \le 272[K] \\ 272[K] < T < 274[K] \\ T > 274[K] \end{cases} C(T) = \frac{C_{Wasser} + C_{Eis}}{2} + T \frac{C_{Wasser} - C_{Eis}}{2} - A(T^2 - 1) \begin{cases} C(T) = C_{Eis} \\ C(T) = C_{Wasser} - C_{Eis} \end{cases}
$$

## $k(T)$  ist definiert als

$$
k(T) = \begin{cases} T < 273[K] \\ T \ge 273[K] \\ 0.57\left[\frac{W}{m\,K}\right] \end{cases}
$$

### Simulation

Nach dem Eingeben der Geometrie, den oben definierten Funktionen und den Randbedingungen gemäss der Aufgabenstellung kam folgende Darstellung heraus. Das Bild entspricht dem Zustand nach 5000 Sekunden.

## 3D-Darstellung

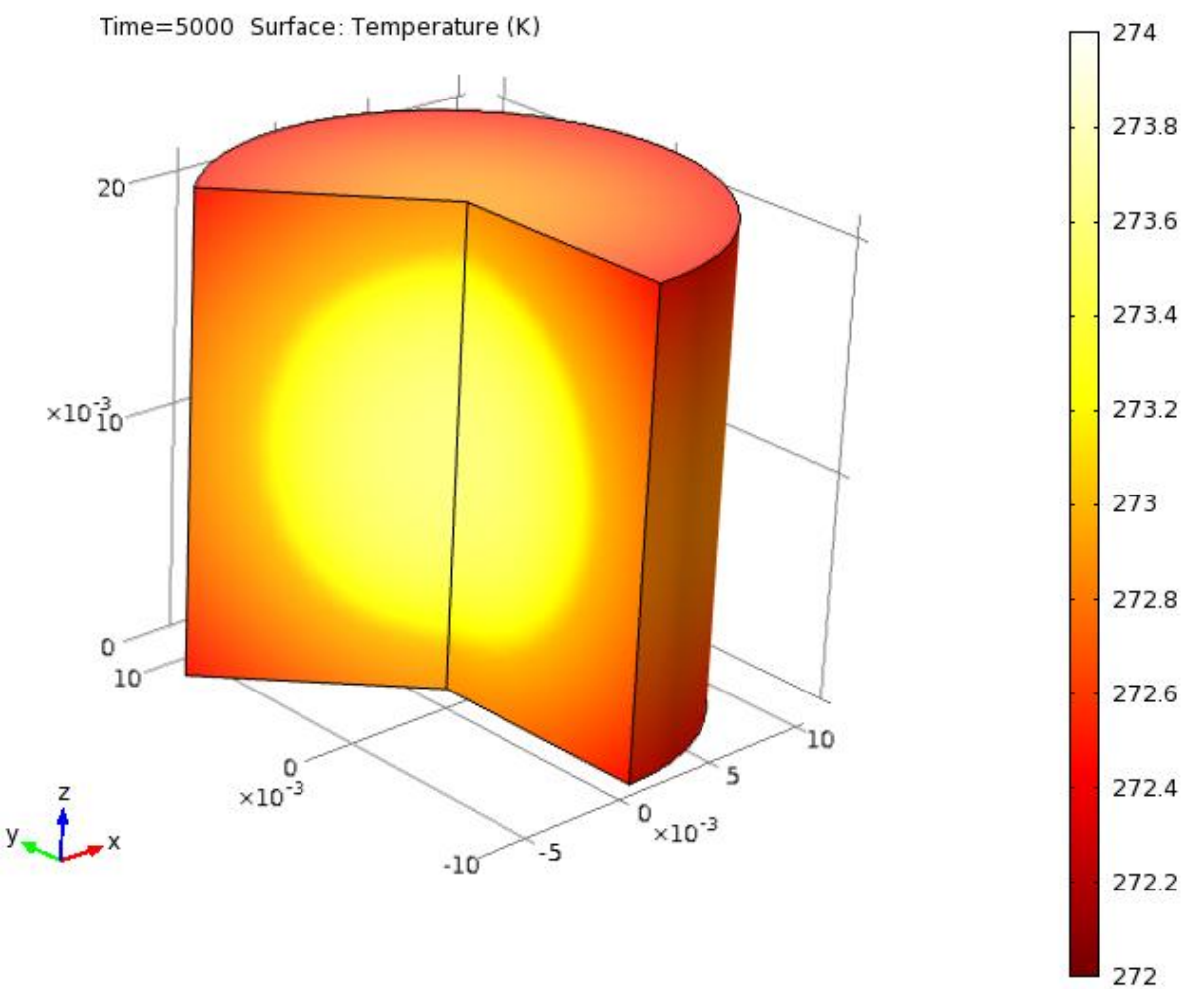

Wie man sehr gut in der Darstellung sieht, liegt die Temperatur im Inneren noch bei ca. 273.4 Kelvin, eher flüssig, während es aussen bereits auf ca. 272.6 Kelvin gekühlt hat und somit bereits fest geworden ist.

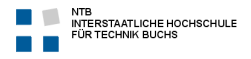

# Überschlagsrechnung

Für den Temperaturabfall im oberen Bereich (Wasser) wurde ein linearer Verlauf angenommen, da die Parabel an der Stelle sehr linear ist. Die untenstehenden Berechnungen wurden in MuPAD erstellt.

# VOLUMEN BERECHNEN

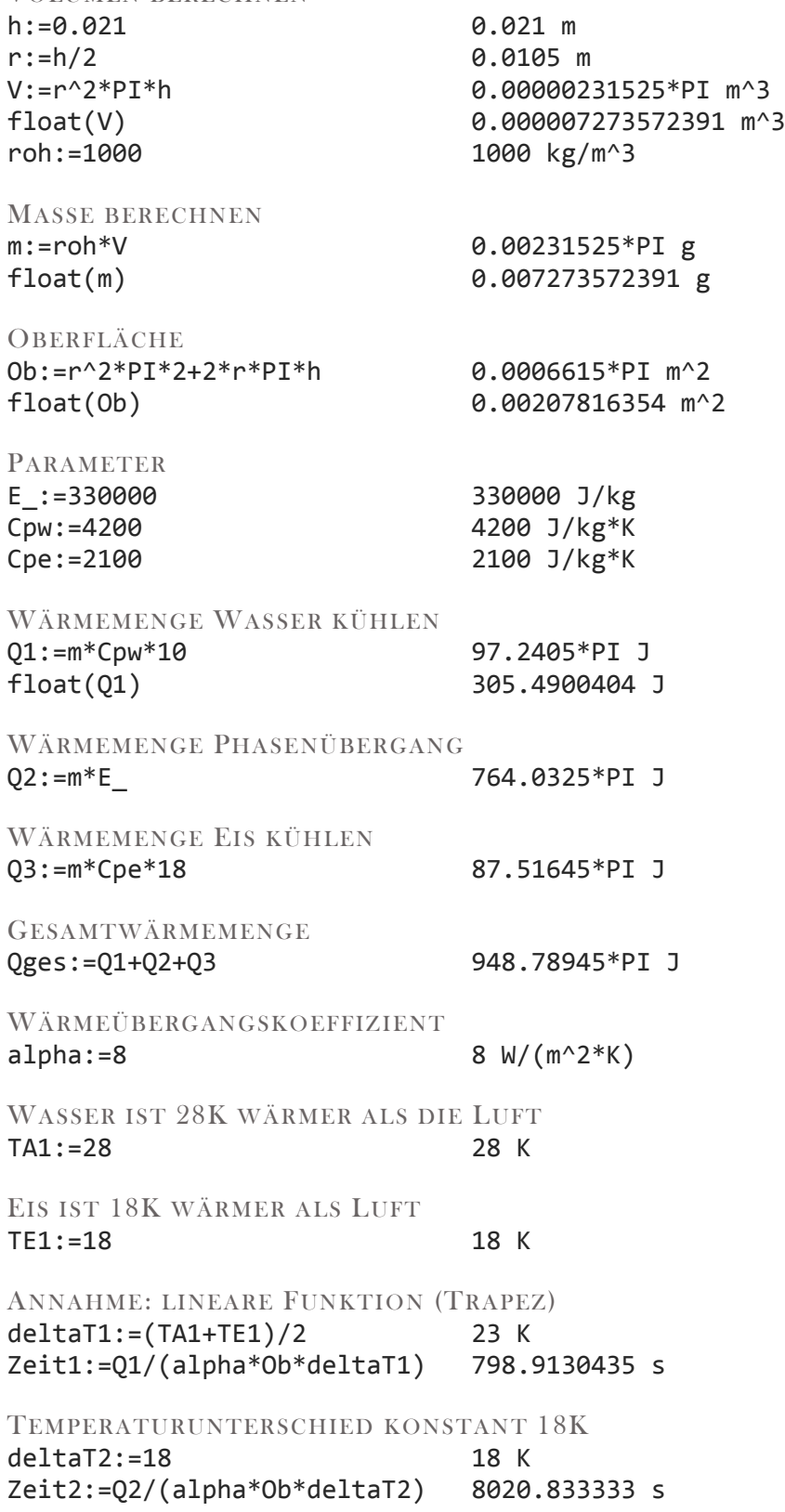

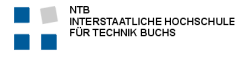

ANNAHME: DELTA T3 = 8K WEGEN QUADRATISCHER FUNKTION deltaT3:=8 Zeit3:=Q3/(alpha\*Ob\*deltaT3) 8 K 2067.1875 s

GESAMTZEIT Zeitges:=Zeit1+Zeit2+Zeit3 **10886.93 s**

### Temperaturverlauf

Die Anfangstemperatur beträgt  $10[^{\circ}C] \approx 283[K]$ . Danach fällt sie bis auf 274[K] und beginnt dann zu schmelzen, da wir unser Startbereich mit  $273[K] + 1[K]$  festgelegt haben. Ist sie unter  $272[K]$  fällt sie wieder schneller, da dann alles zu Eis geworden ist. Der obere Linienbereich stellt das Innere des Eiswürfels dar, der untere den unteren Mittelpunkt. Man kann erkennen, dass sich die Wärme im gefrorenen Eis besser verteilt als im Flüssigen.

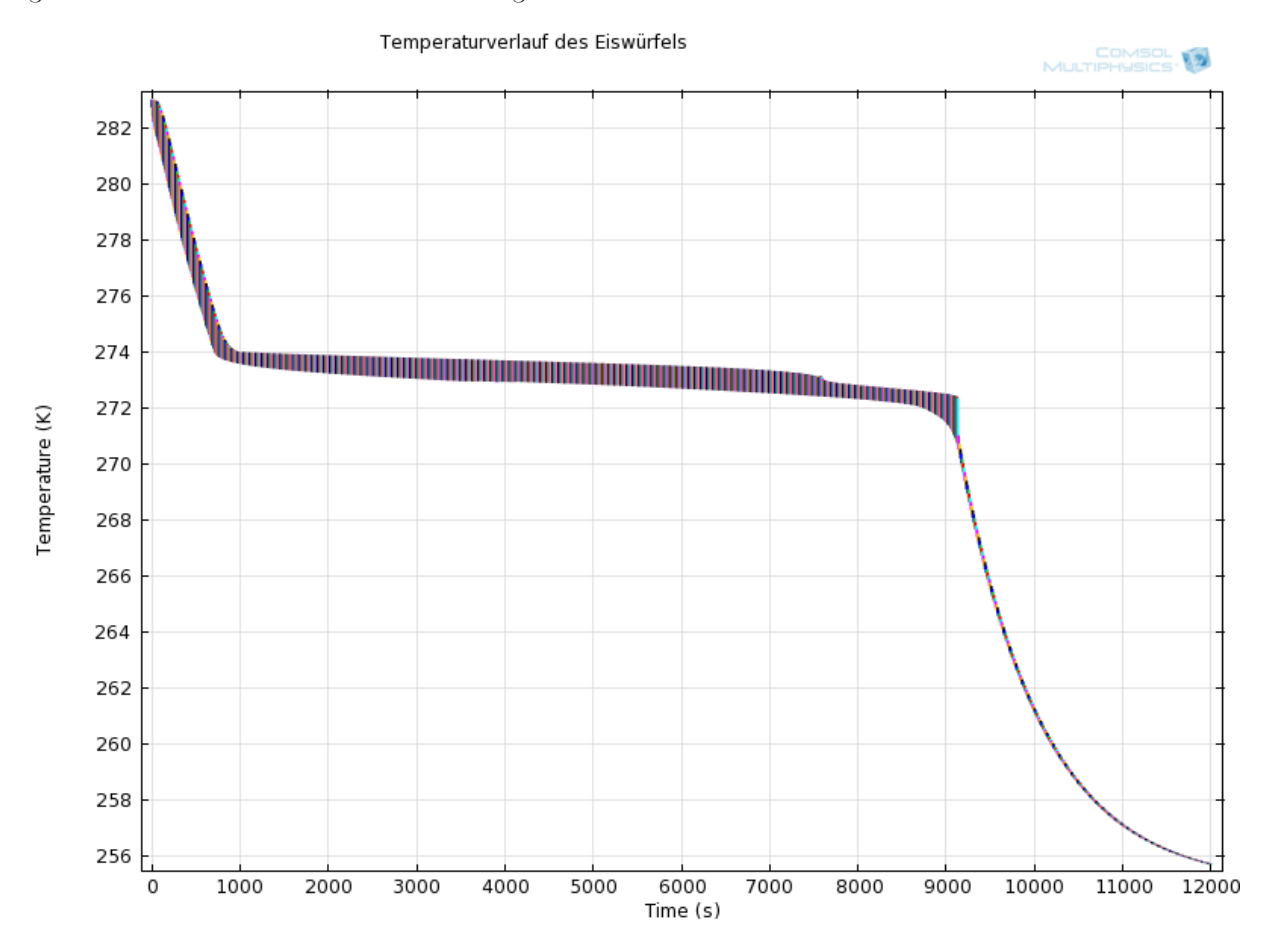

# <span id="page-6-0"></span>AUFGABE B– SIMULATION IN 3D (OHNE SYMMETRIE)

Die Aufgabenstellung ist identisch mit der von Aufgabe A, es wird jedoch in 3D simuliert. Das Ergebnis ist das identische wie in der Aufgabe A. Leider kann so nun in der Standarddarstellung nur die Temperatur auf der Oberfläche betrachtet werden.

## Temperaturverlauf im Mittelpunkt

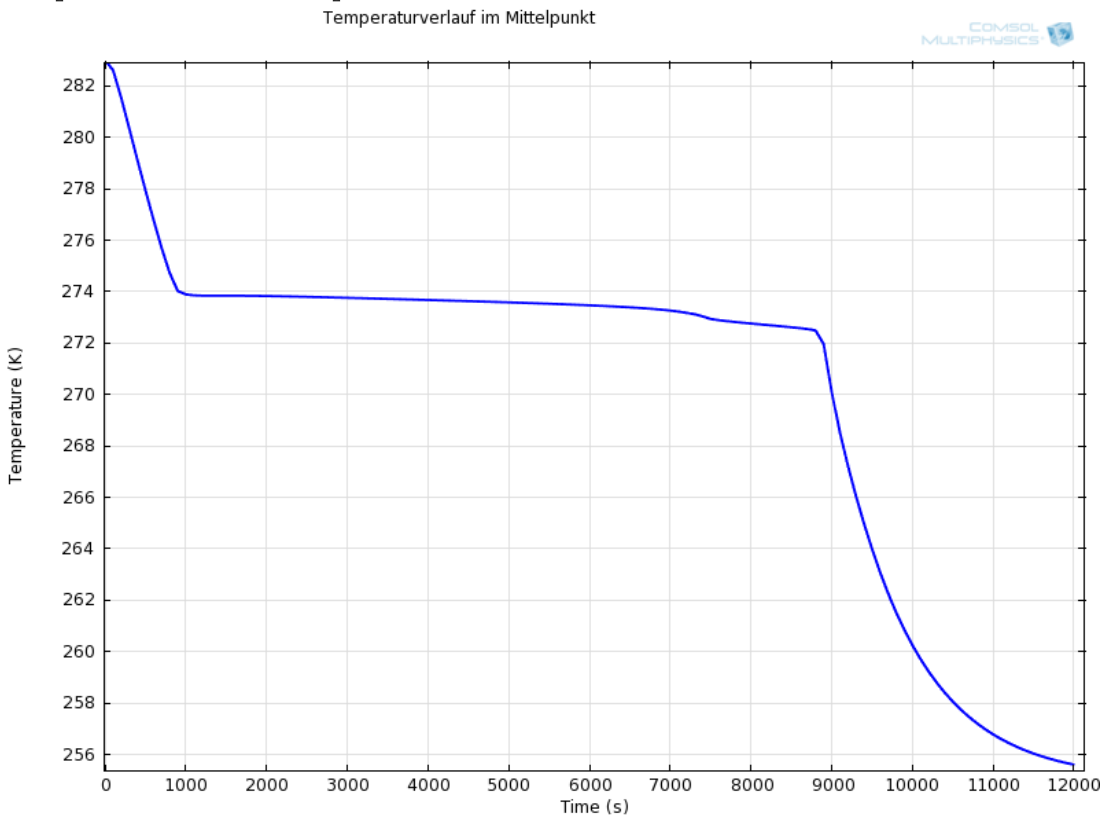

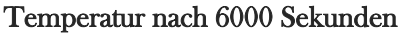

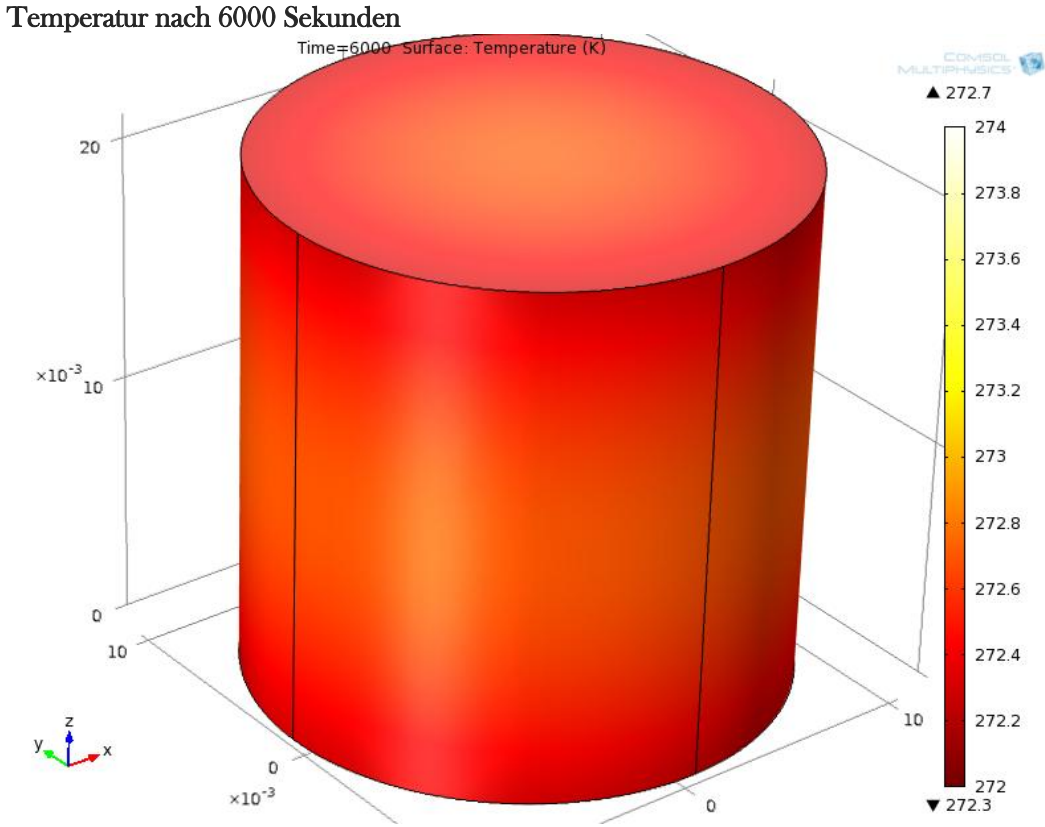

# <span id="page-7-0"></span>AUFGABE C – ASYMMETRISCHER KÖRPER

In Aufgabe C wird nun den gleichen Eiswürfel genommen. Diesmal findet die Kühlung nur an der Oberseite und der Seitenflächen statt. Die untere Fläche ist thermisch isoliert. Auf der Oberseite und der Mantelfläche wird das Wasser durch die Luft gekühlt.

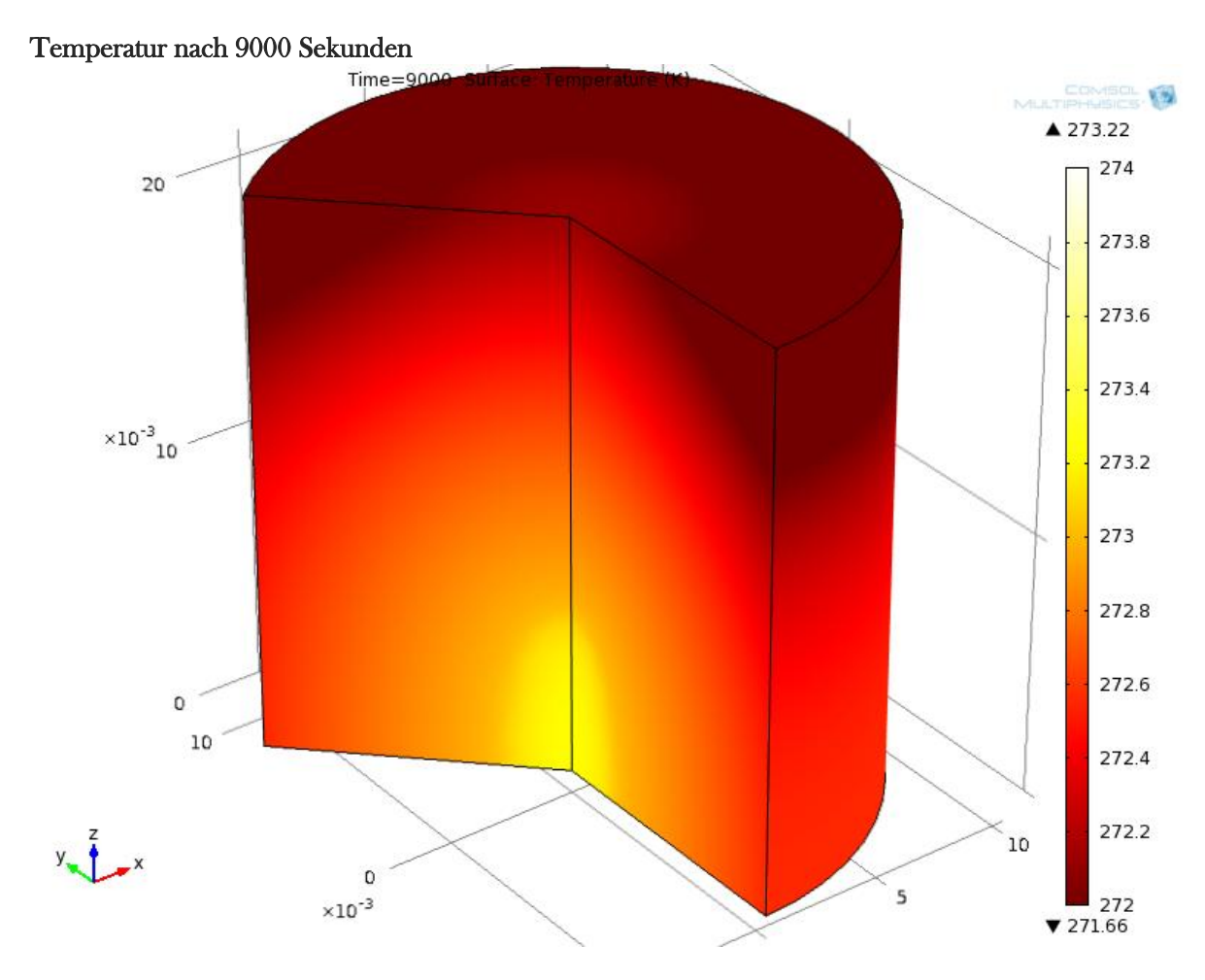

# <span id="page-8-0"></span>AUFGABE D – WASSER KÜHLEN IM GLAS

Bei dieser Aufgabe soll gezeigt werden was passiert, wenn Wasser mithilfe von Eiswürfeln gekühlt wird.

# Annahmen

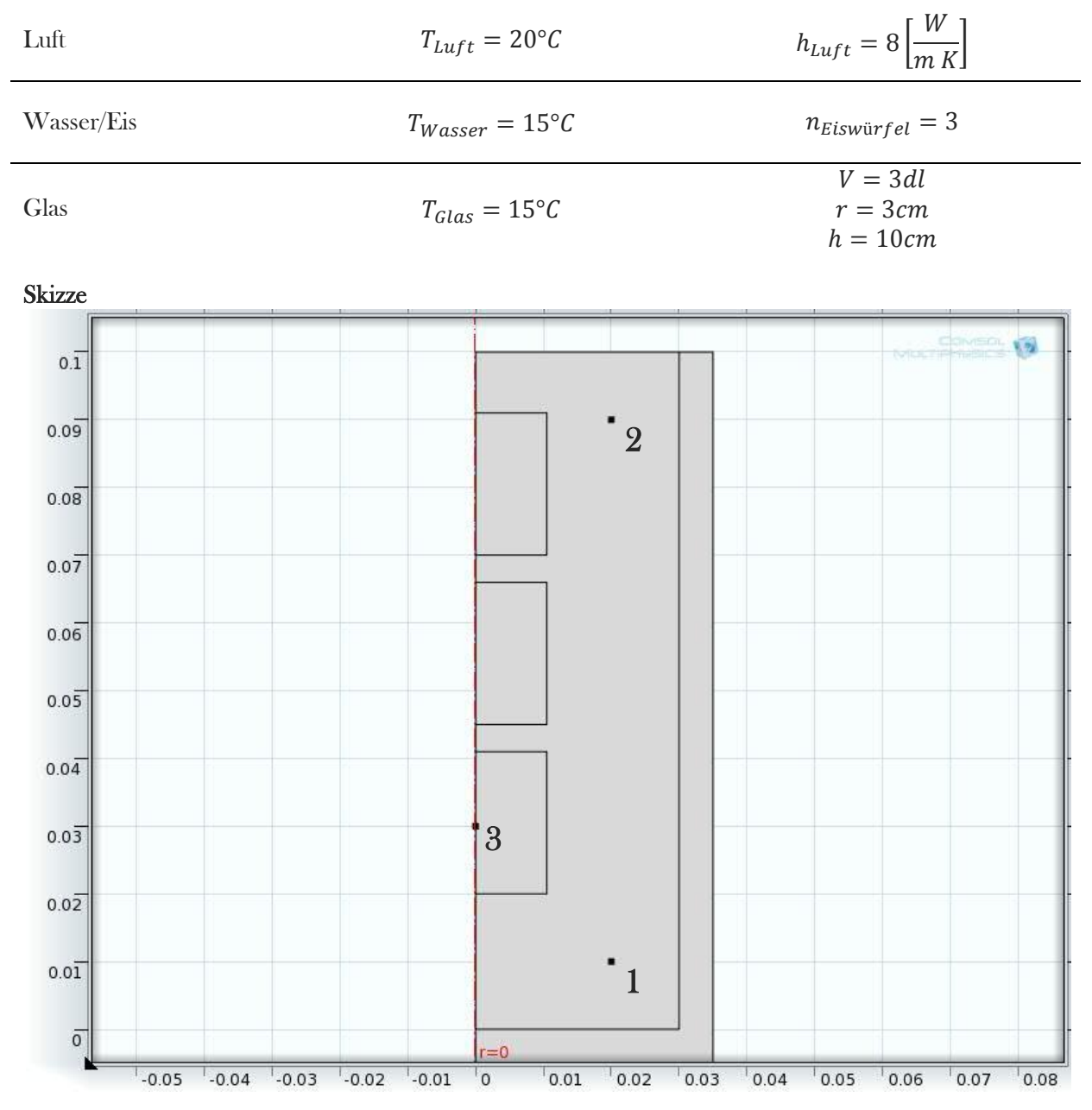

### Messpunkte

Auf der Skizze sieht man die drei Messpunkte.

### Randbedingungen

Die gesamte Oberfläche wird von der Aussenluft geheizt ausser der Boden, der ist isoliert.

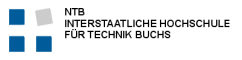

### Resultat

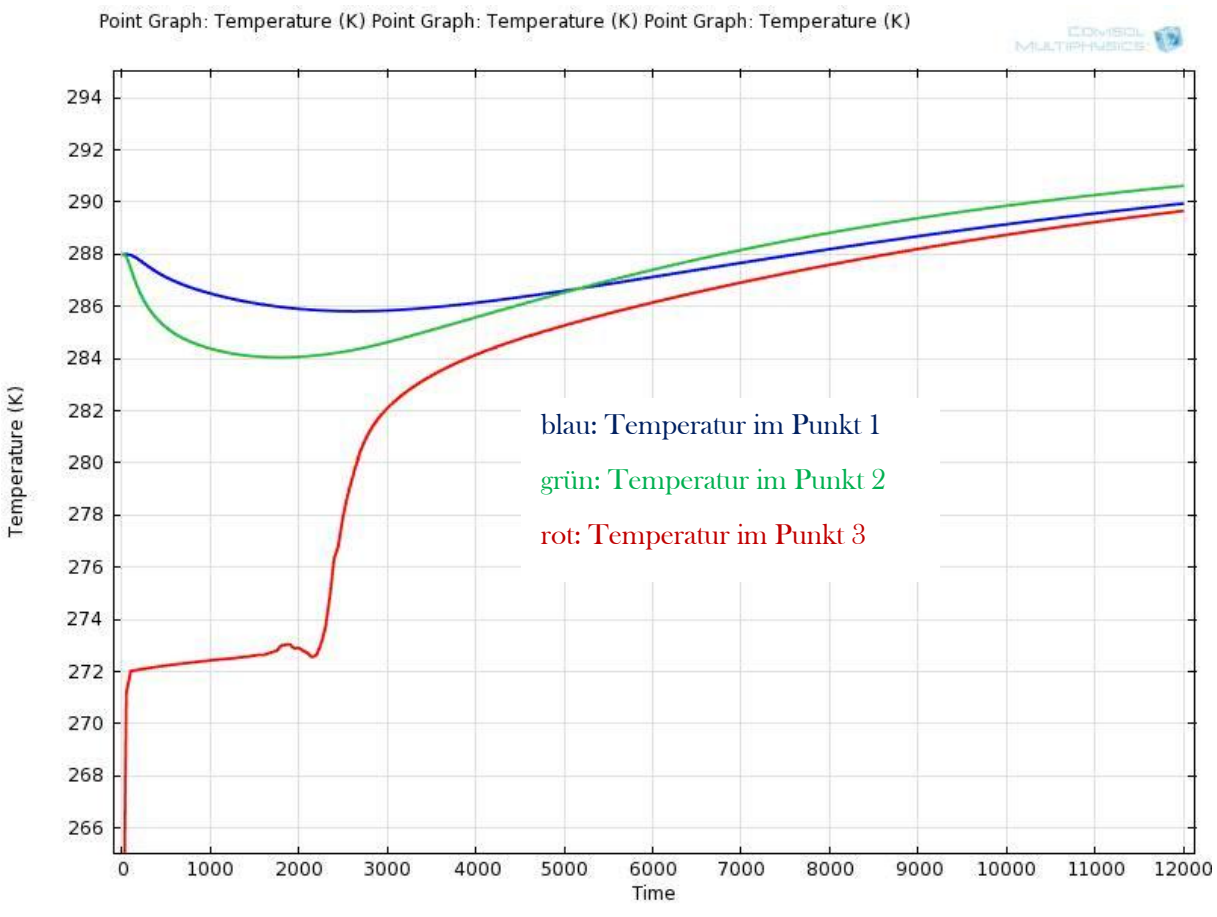

Der Verlauf zeigt wie sich das Wasser in den Punkten eins und zwei zuerst abkühlt bis das Eis geschmolzen ist und danach langsam erwärmt. Im Punkt drei steigt die Temperatur zuerst, bleibt dann aber aufgrund des Schmelzens konstant bis es sich als Wasser erwärmt.

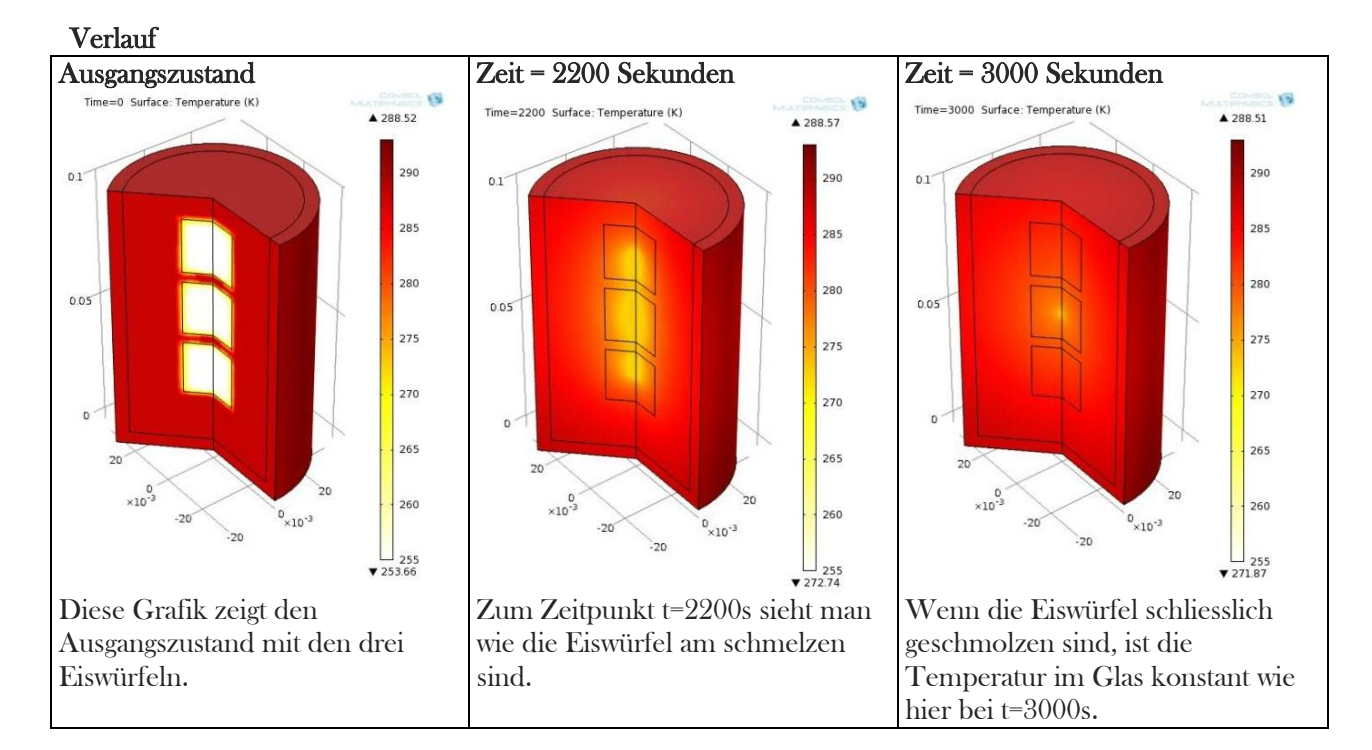

# <span id="page-10-0"></span>AUFGABE E – SCHMELZEN EINES SCHNEEMANNES

Wir haben uns für das Schmelzen eines Schneemannes entschieden. Dabei wird nur der Wärmefluss beachtet.

Der Schneemann ist etwa 1.5Meter gross und hat an der breitesten Stelle einen Durchmesser von 60 Zentimeter. Er besitzt eine Anfangstemperatur von 270 Kelvin. Die Anfangstemperatur ist im oberen Drittel 295 Kelvin im mittleren Drittel 293 Kelvin und zuunterst 290 Kelvin.

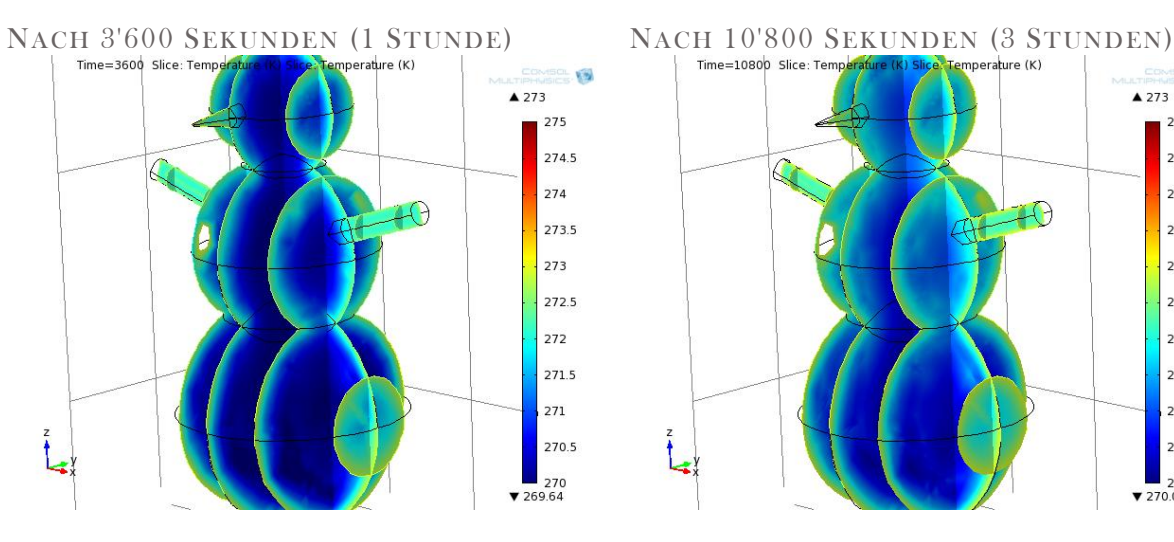

NACH 18'000 SEKUNDEN (5 STUNDEN)<br>Fine=18000 Slice: Templer Sure: Templer Sure: Remperature (K) Silce Stemperature (K) | Time=25200 Slice: Templer Sure: Remperature (K) |

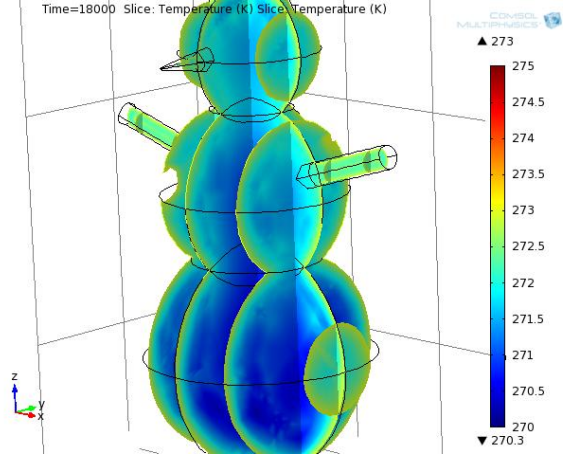

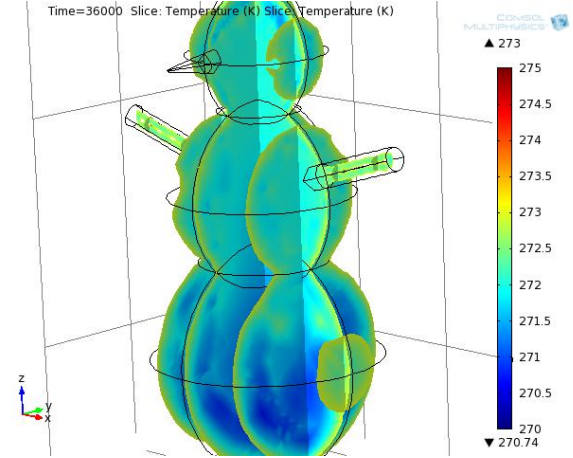

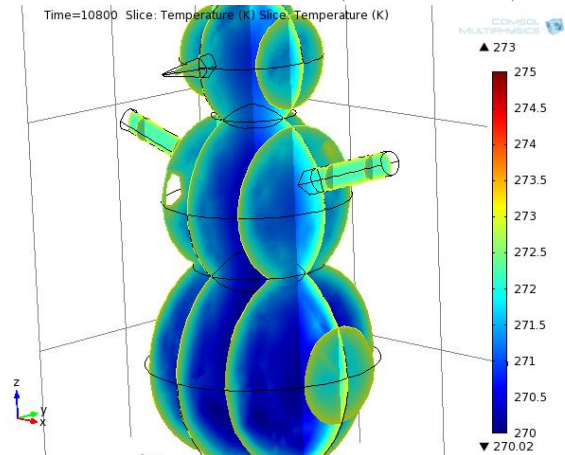

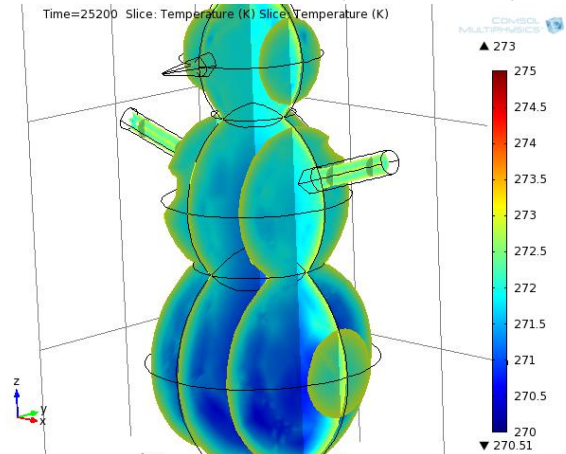

 $NACH 36'000 \text{ SEKUNDEN} (10 \text{ STUDEN})$   $NACH 54'000 \text{ SEKUNDEN} (15 \text{ STUDEN})$ 

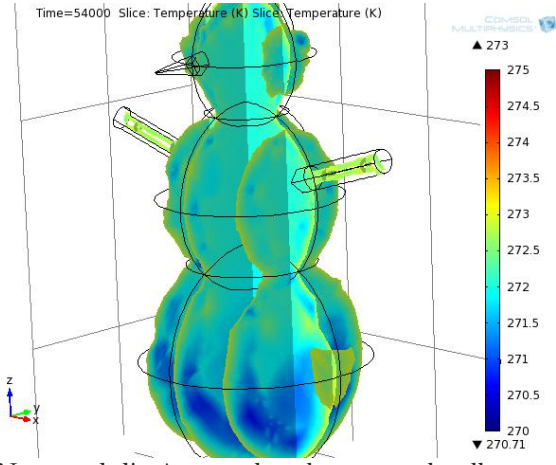

Der Schneemann wird mit der Zeit immer dünner. Die Nase und die Arme schmelzen am schnellsten.

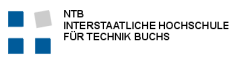

# <span id="page-11-0"></span>AUFGABE F – EISWASSER MIT STRÖMUNG

Gleiche Aufgabe wie D aber mit Strömung des Wassers. Damit dies simuliert werden kann musste der Auftrieb mit einbezogen werden.

# Gegeben

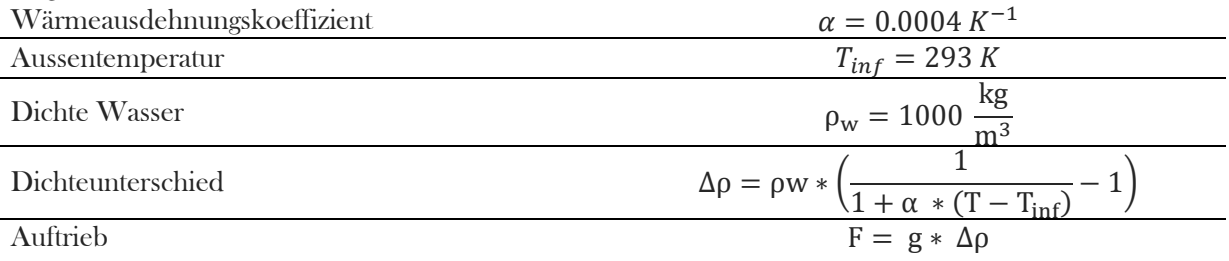

### Simulation

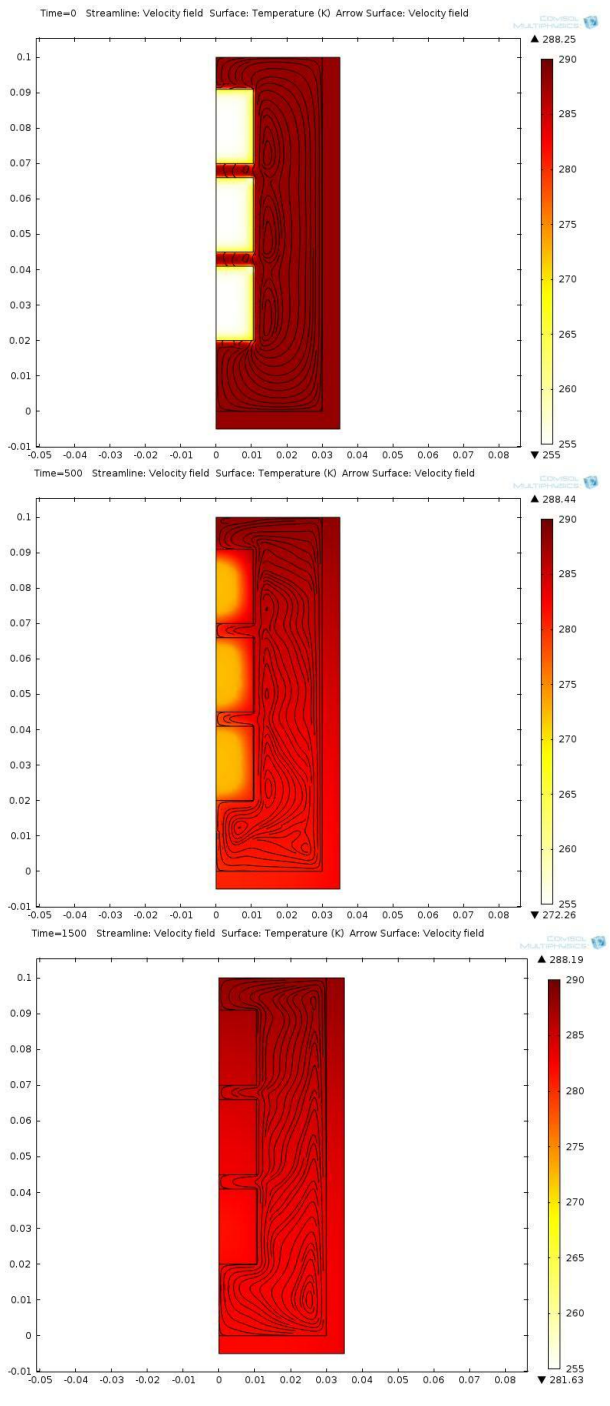

Zum Startzeitpunkt sieht man eine leichte Anfangsströmung und die kalten Eiswürfel.

Nach 500s haben sich die Eiswürfel schon aufgewärmt und eine Strömung ist erkennbar.

Nach 1500s sind die Eiswürfel geschmolzen. Es herrscht eine Strömung aufgrund des Wärmeflusses von aussen.

# <span id="page-12-0"></span>AUFGABE G – EISWASSER MIT STRÖMUNG DER EISWÜRFEL

Gleiche Aufgabe wie F aber mit dem Schmelzen der Eiswürfel. Auf den Wärmestrom von aussen wurde aufgrund der Komplexität verzichtet.

# Gegeben

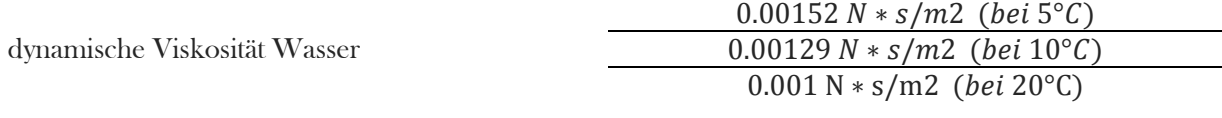

# Annahme

dynamische Viskosität Eis

## Simulation

Der Trick bei dieser Aufgabe war es, die Viskosität des Eises abhängig von der Temperatur einzugeben. Als Eis hat es eine sehr hohe Viskosität, da Eis nicht fliesst. Sobald es wärmer als 0°C ist, fängt es an zu fliessen. Auch der k-Wert ändert sich über 0°C.

Hier war die Schwierigkeit ein geeignetes Netz zu finden was nur mit Probieren möglich war. Mit quadratischen Elementen rechnet das System wesentlich besser. So sieht das erstellte Netz aus:

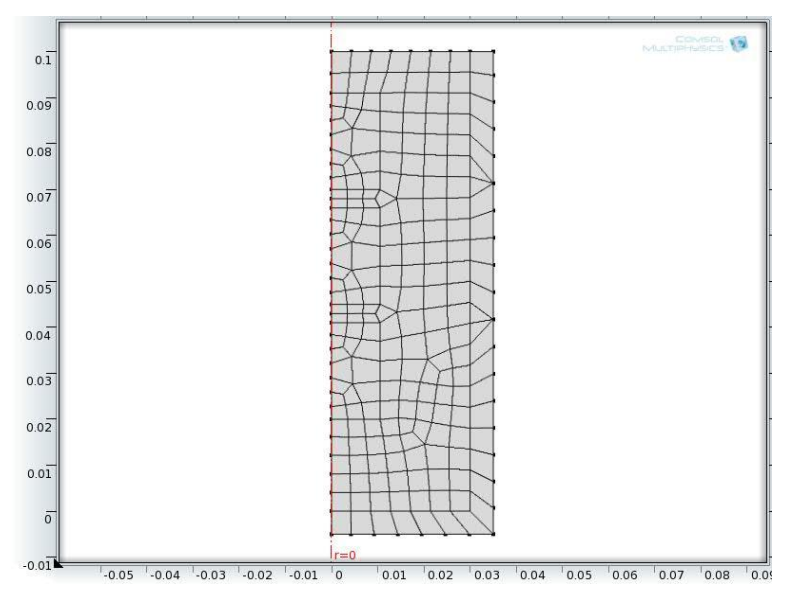

An diesen Stellen wurde die Temperatur gemessen:

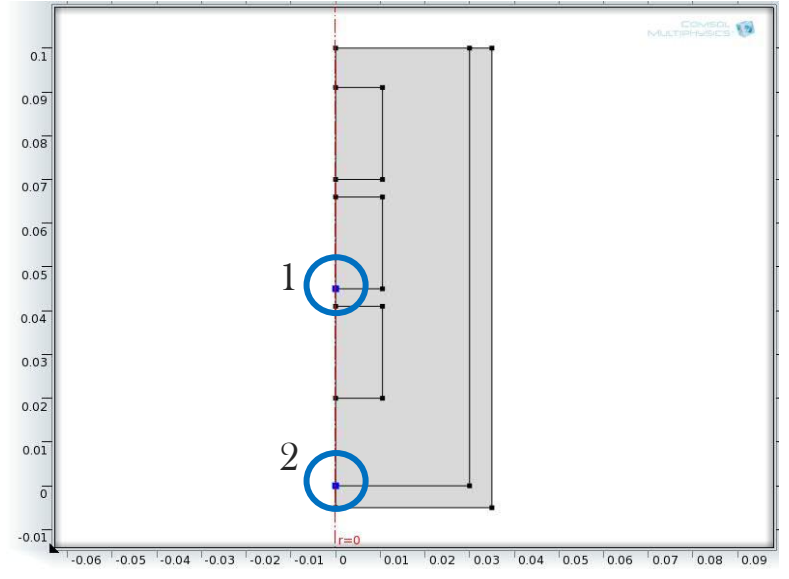

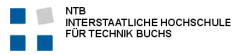

 $10^{20} \frac{N * s}{m^2}$ 

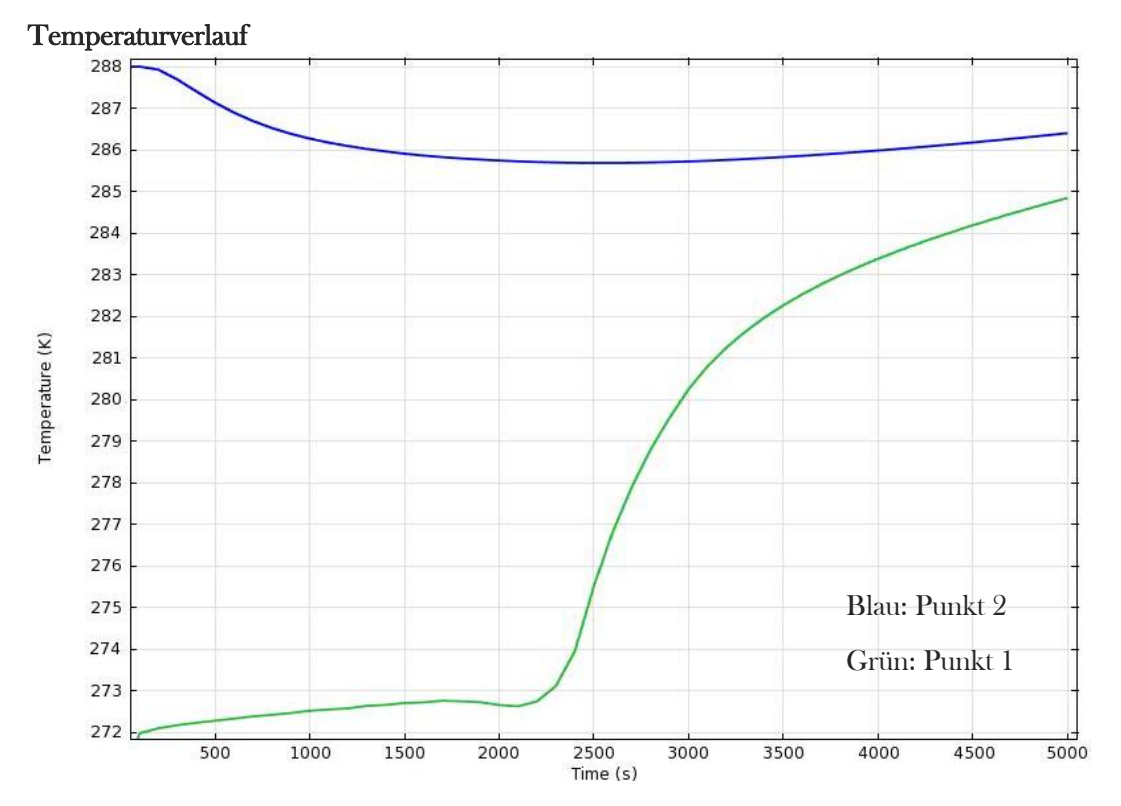

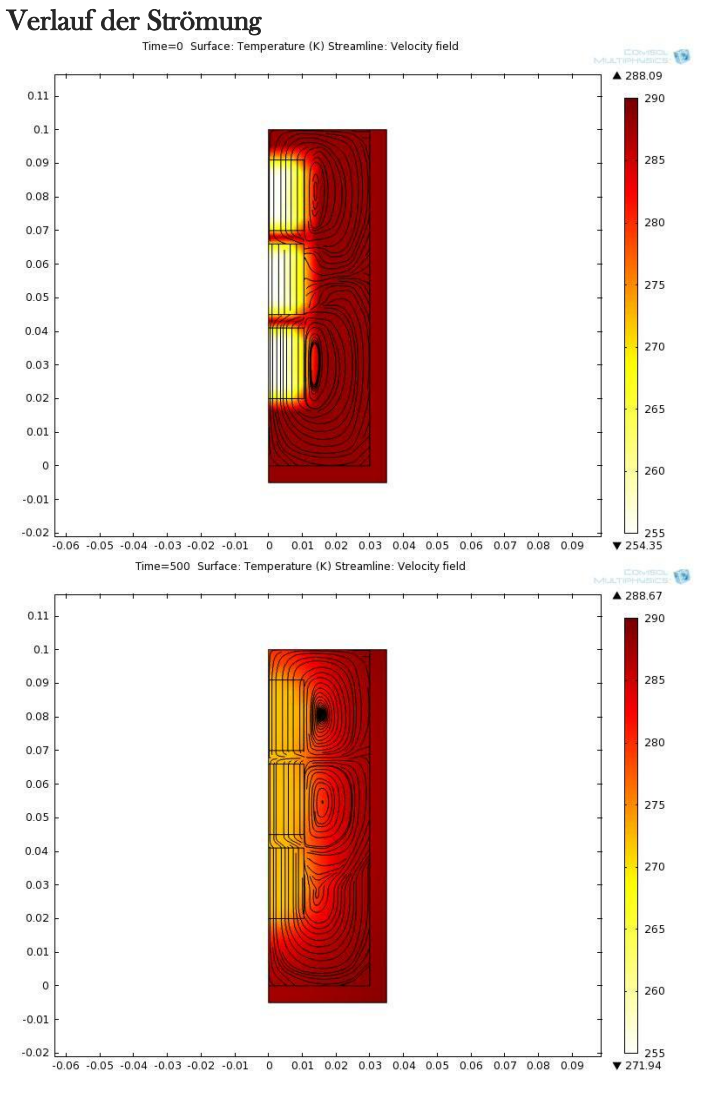

Anfangszustand zum Zeitpunkt 0s.

Nach 500s sieht man schon wie die Ecken der Eiswürfel zu strömen beginnen.

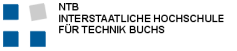

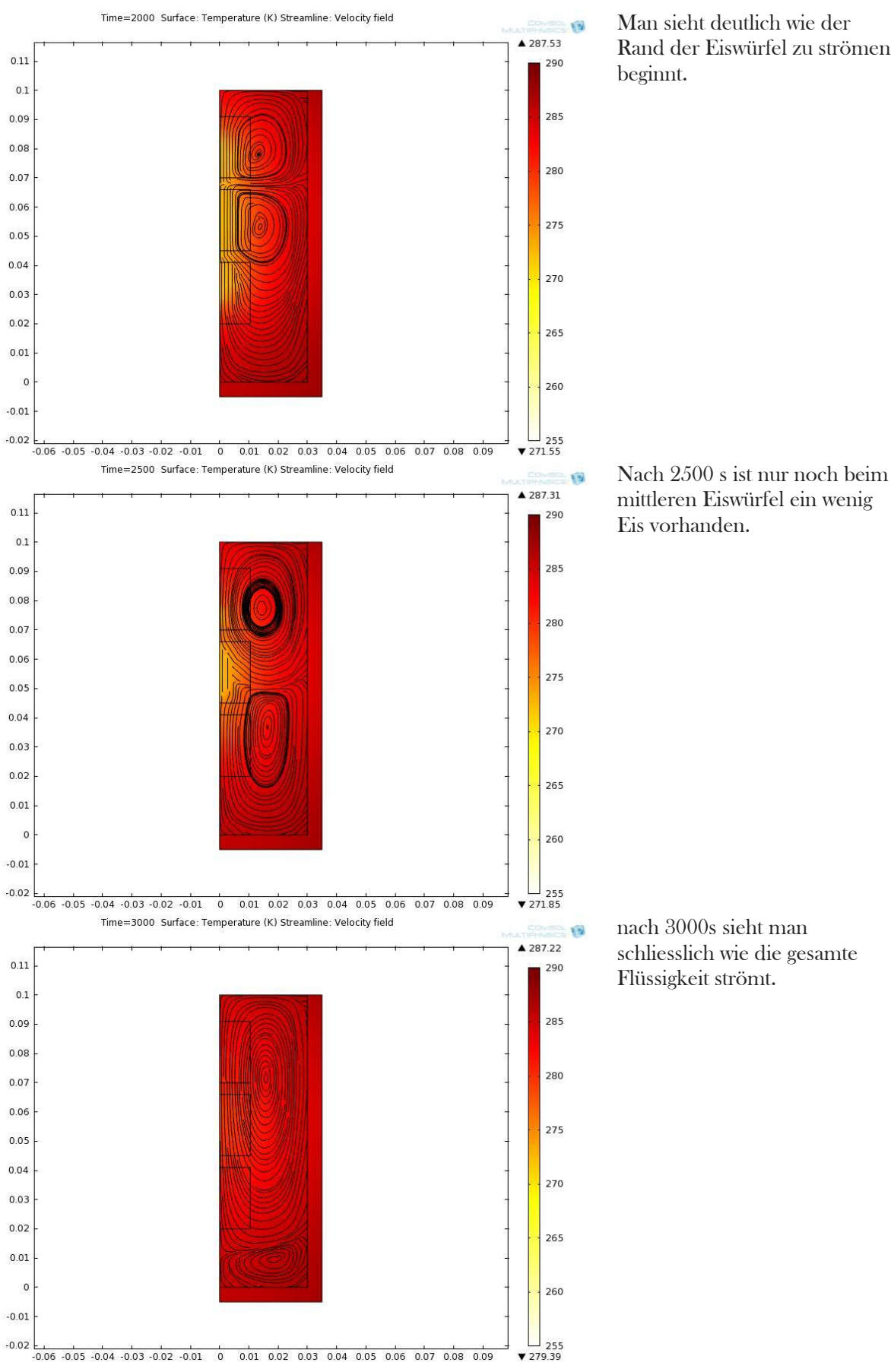

Man sieht deutlich wie der Rand der Eiswürfel zu strömen beginnt.